## **Strom und Gaskontor GmbH**

## **Maklervollmacht**

zwischen SGK GmbH und dem Vollmachtgeber

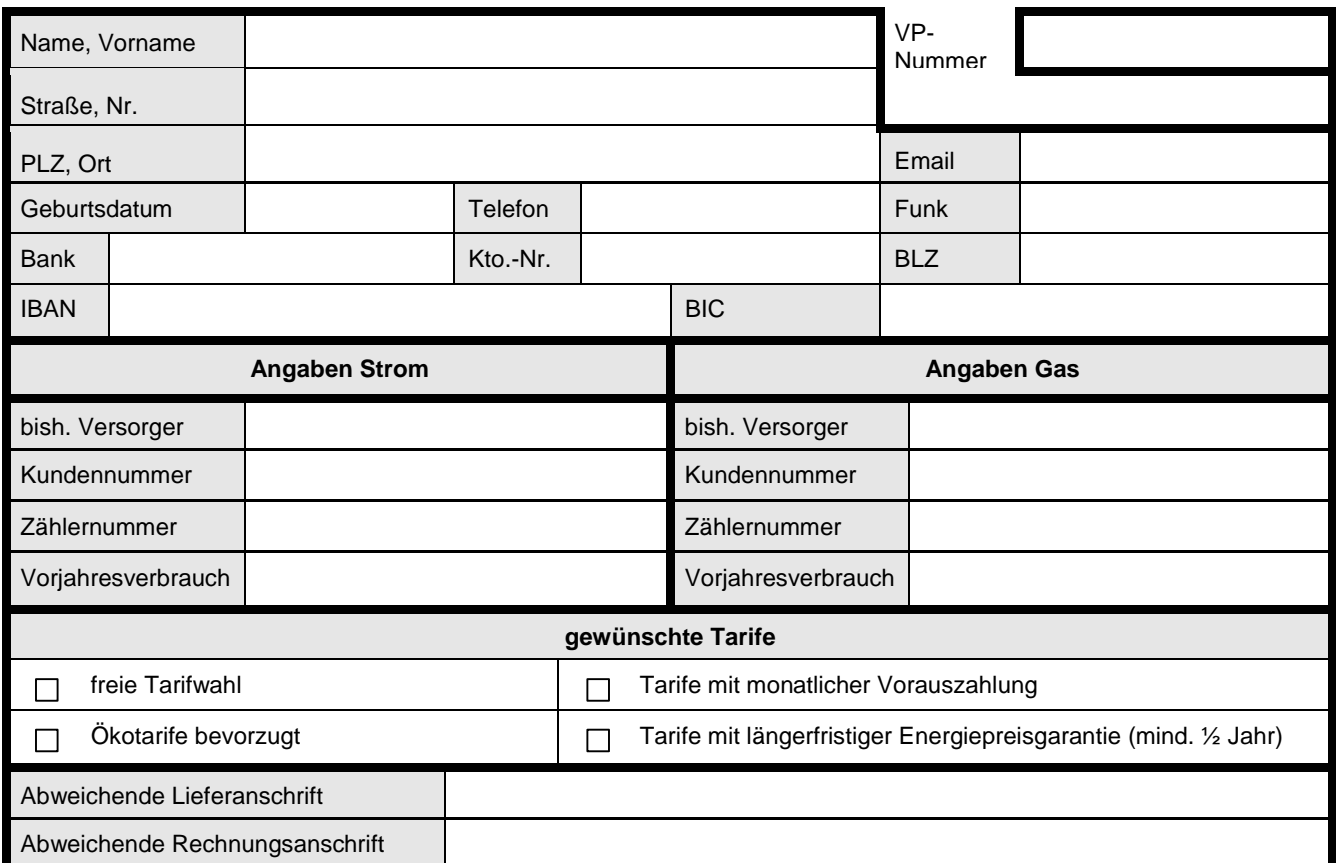

Der Vollmachtgeber bevollmächtigt die Fa. SGK GmbH mit der Regelung und Betreuung seiner Energielieferverträge (Strom und Gas) mit dem Ziel, aus dem vorhandenen Energielieferantenpool einen sicheren und günstigen Anbieter auszuwählen.

Die Vollmacht umfasst insbesondere:

- Die uneingeschränkte aktive und passive Vertretung des Vollmachtgebers gegenüber dem jeweiligen Energieversorgungsunternehmen einschließlich der Abgabe aller den Energielieferverträgen betreffenden Willenserklärungen und Anzeigen.
- Die Kündigung bestehender und den Abschluss neuer Energielieferverträge im Namen des Vollmachtgebers.
- Die Erteilung von Untervollmachten an andere Energiedienstleister.
- Die Erteilung einer Einzugsermächtigung nach dem aktuellen SEPA-Zahlungsverfahren bei Energielieferanten: **(bitte ankreuzen, wenn keine Auswahl getroffen wird, kann keinerlei Einzugsermächtigung bei Energielieferanten eingereicht werden)**

O JA O NEIN

Die Vollmacht ist für den Vollmachtgeber kostenlos, sie ist zeitlich nicht befristet und kann vom Vollmachtgeber jederzeit schriftlich widerrufen werden. Der Vollmachtgeber gibt beim Abschluss von flexiblen Verträgen Tarifänderungen unverzüglich nach Bekanntwerden an die SGK GmbH weiter.

Mit meiner Unterschrift erkläre ich mich einverstanden, dass die von mir angegebenen Daten für an mich gerichtete Werbung per Post, Telefax und E-Mail von der SGK GmbH genutzt werden können. Mein Einverständnis kann ich jederzeit gegenüber der SGK GmbH, Birkenstr. 7, 82340 Feldafing widerrufen.

SGK GmbH Bankverbindung Fon: 0800 88 66 1111 Firmensitz Feldafing Geschäftsführer: Postanschrift VR-Bank Starnberg eG Fax: 0800 88 66 1112 Amtsgericht München Jürgen Moser Bahnhofstr. 18 BLZ 700 932 00 Internet www.sgkontor.de HRB 180 196 95028 Hof Kto.-Nr. 14 27 326 Email: info@sgkontor.de FA Hof SN: 223/115/60941

Ort, Datum Unterschrift Vollmachtgeber